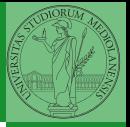

Monga

## <span id="page-0-0"></span>Programming in Python<sup>1</sup>

Mattia Monga

Dip. di Informatica Universit`a degli Studi di Milano, Italia <mattia.monga@unimi.it>

Academic year 2020/21, II semester

 $\equiv$  940  $\pm$ <sup>1</sup>cba 2020 M. Monga. Creative Commons Attribuzione — Condividi all[o s](#page-2-0)[tess](#page-0-0)[o](#page-1-0) [mo](#page-2-0)[do](#page-0-0) [4.0](#page-4-0) Internazionale. [http://creativecommons.org/licenses/](http://creativecommons.org/licenses/by-sa/4.0/deed.it)[by](#page-0-0)[-sa](http://creativecommons.org/licenses/by-sa/4.0/deed.it)[/](#page-1-0)[4](http://creativecommons.org/licenses/by-sa/4.0/deed.it)[.](#page-0-0)[0](http://creativecommons.org/licenses/by-sa/4.0/deed.it)[/d](#page-0-0)[e](#page-1-0)e[d](http://creativecommons.org/licenses/by-sa/4.0/deed.it)[.i](#page-0-0)[t](http://creativecommons.org/licenses/by-sa/4.0/deed.it) > < = >

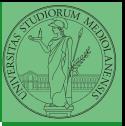

Monga

## <span id="page-1-0"></span>Lecture XIV: Laplacian operator

 $114$ 

<span id="page-2-0"></span>Systems driven by the Gray-Scott equation exhibit Turing patterns  $(D_u, D_v, f, k$  are constants).

$$
\frac{\partial u}{\partial t} = D_u \nabla^2 u - uv^2 + f \cdot (1 - u)
$$

$$
\frac{\partial v}{\partial t} = D_v \nabla^2 v + uv^2 - (f + k) \cdot v
$$

- $\bullet$  These give the change of  $u$  and  $v$  over time
- The diffusion term can be approximated on a grid by computing the discrete Laplacian

 $115$ 

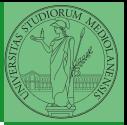

Monga

[Gray-Scott](#page-2-0)

## <span id="page-3-0"></span>Discrete Laplacian

$$
\nabla^2 = \nabla \cdot \nabla = \frac{\partial^2}{\partial x^2} + \frac{\partial^2}{\partial y^2}
$$

• Change on a grid (1-D):

$$
\nabla f[n] = f[n+1] - f[n]
$$

$$
\nabla f[n] = f[n] - f[n-1]
$$

**•** Second order change (1-D):

$$
\nabla(\nabla f[n]) = \nabla(f[n+1]) - \nabla(f[n])
$$
  
=  $(f[n+1] - f[n]) - (f[n] - f[n-1])$   
=  $f[n-1] - 2f[n] + f[n+1]$ 

 $\bullet$  In 2-D we do this independently on the 2 dimensions n, m:

$$
\nabla(\nabla f[n,m]) = f[n-1,m] - 2f[n,m] + f[n+1,m] +
$$
  
\n
$$
f[n,m-1] - 2f[n,m] + f[n,m+1]
$$
  
\n
$$
= f[n-1,m] + f[n+1,m] + f[n,m-1] + f[n,m+1] - 4f[n,m]
$$

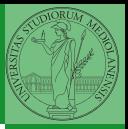

Monga

[Discrete Laplacian](#page-3-0)

## <span id="page-4-0"></span>Vectorization

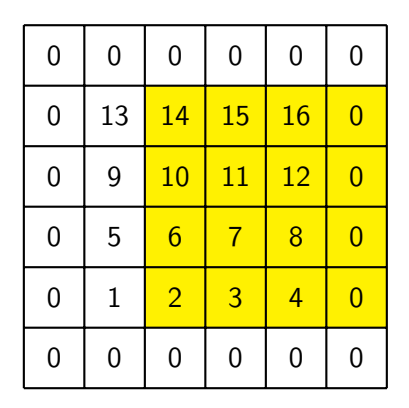

 $X[1:-1, 2:]$ 

Ignoring the border, the right neighbour of  $(i, j)$  is  $(i, j + 1)$  in the inner white and  $(i, j)$  in the yellow: in the inner white 11 is

 $(1, 3)$ , its neighbour 12 is  $(1, 4)$ , but  $(1, 3)$  in the yellow.

 $220$  117 This way one can compute the Lapla[cia](#page-3-0)n [m](#page-4-0)[a](#page-3-0)[trix](#page-4-0) [u](#page-2-0)[s](#page-3-0)[ing](#page-4-0) [o](#page-1-0)[n](#page-2-0)[ly](#page-4-0) [ve](#page-0-0)[ctor](#page-4-0)ized plus.<br> $\begin{array}{rcl}\n\bullet & \bullet & \bullet & \bullet \\
\bullet & \bullet & \bullet & \bullet \\
\end{array}$ 

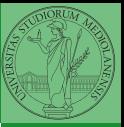

Monga

[Discrete Laplacian](#page-3-0)